# **WOMEN HARASSMENT PREVENTION WITH TRACKING APPLICATION**

**BY**

**Md. Mehedi Hasan ID: 181-15-10826**

#### **AND**

### **Ashiqur Rahaman Sikder ID:181-15-11012**

This Report Presented in Partial Fulfillment of the Requirements for the Degree of Bachelor of Science in Computer Science and Engineering.

Supervised By

# **Mr. ABDUS SATTAR**

Assistant Professor Department of CSE Daffodil International University

Co-Supervised By

**Md. Zahid Hasan**

Assistant Professor Department of CSE Daffodil International University

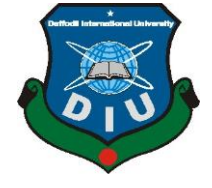

 **DAFFODIL INTERNATIONAL UNIVERSITY**

 **DHAKA, BANGLADESH**

**JANUARY 2022**

### **APPROVAL**

The Project titled **"Women Harassment Prevention With Tracking Application"**, submitted by **Md.Mehedi Hasan ID:181-15-10826 and Ashiqur Rahaman Sikder ID:181-15-11012** to the Department of Computer Science and Engineering, Daffodil International University has been accepted as satisfactory for the partial fulfillment of the requirements for the degree of B.Sc. in Computer Science and Engineering and approved as to its style and contents. The presentation will be held on 3rd January 2022.

### **BOARD OF EXAMINERS**

 $S$ 

**Dr. S.M Aminul Haque Associate Professor and Associate Head** Department of Computer Science and Engineering Faculty of Science & Information Technology Daffodil International University

 $\frac{1}{\sqrt{2}}$ 

**Naznin Sultana Assistant Professor** Department of Computer Science and Engineering Faculty of Science & Information Technology Daffodil International University

**Raja Tariqul Hasan Tusher Senior Lecturer** Department of Computer Science and Engineering Faculty of Science & Information Technology Daffodil International University

Faring

**Dr. Dewan Md. Farid Professor**  Department of Computer Science and Engineering United International University

**Chairman** 

**Internal Examiner** 

**Internal Examiner** 

**External Examiner**

### **DECLARATION**

We hereby declare that this project has been done by us under the supervision of **Mr. Abdus Sattar, Assistant Professor of CSE Department,** Daffodil International University. We also declare that neither this project nor any part of this project has been submitted elsewhere for award of any degree or diploma.

**Supervised by:**

frates

**Mr. Abdus Sattar** Assistant Professor Department of CSE Daffodil International University

**Co-Supervised by:**

 $2.84m$ 

**Md. Zahid Hasan** Assistant Professor Department of CSE Daffodil International University

**Submitted by:** 

**Md. Mehedi Hasan** ID: 181-15-10826 Department of CSE Daffodil International University

Johigun Rahaman

**Ashiqur Rahaman Sikder** ID: 181-15-11012 Department of CSE Daffodil International University

# **ACKNOWLEDGEMENT**

Firstly, both of us are grateful to almighty God for His limitless blessings to make us possible to complete this final project.

We would like to thank and show our gratitude to **Mr. Abdus Sattar, Assistant Professor of CSE Department, Daffodil International University** for his ultimate support, valuable advice, energetic supervision and unlimited help as our supervisor to finish our android based project named **"Women Harassment Prevention With Tracking Application".**

We also want to thank **Prof. Dr. Touhid Bhuiyan and Head, Department of CSE**, for his helping mind to complete our project and also to the other faculty members and the staff of CSE department of Daffodil International University.

One important thing, we want to thank all of our course mates and friends from our university for their valuable support. We would like to thank our entire course mate in Daffodil International University, who took part in this discussion while completing the course work.

Most importantly, we must thank and respect our parents for their unconditional support, encouragement and love.

#### **ABSTRACT**

In Bangladesh, each & every day we find many news about women harassment through newspapers & televisions. Nowadays women harassment is a big problem for our society. As we know women have the ability to contribute to the economy but the fearness of facing harassment sometimes makes them not interested. Still now Bangladesh is a developing country. If we fail to engage our women for the progress of our economy, we are not able to be a prosperous nation. So, if women get a good environment to work in, more and more of them feel interested in the job sector.

On the other hand, most of the school and college girls are facing harassment. For this reason they are not interested in going to school or college. As a result half of the population are unable to complete their primary or secondary education.

We have many non-government organizations who are working on this problem. They also want to solve this problem but we think it's not enough to solve this problem. Sometimes, in most of the scenarios women do not have clear knowledge of what to do if they continuously face harassment.

So, we decided to build an android application to prevent harassment of women. As we know most android users use android phones, so it will be very much accessible for most of them. In our application we have some options like police station contact number, NGO contract number, Ambulance contract number etc. Most importantly, we have a tracking system in our application. If a woman faces a troublesome situation, she can inform her family or friends about her condition just by one click.

# **TABLE OF CONTENTS**

# **CONTENTS PAGE**

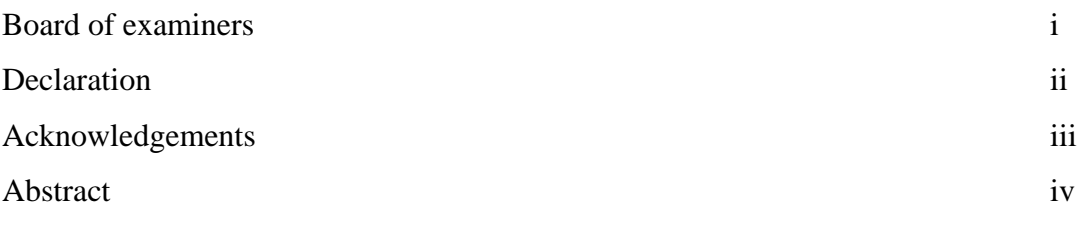

# **CHAPTER**

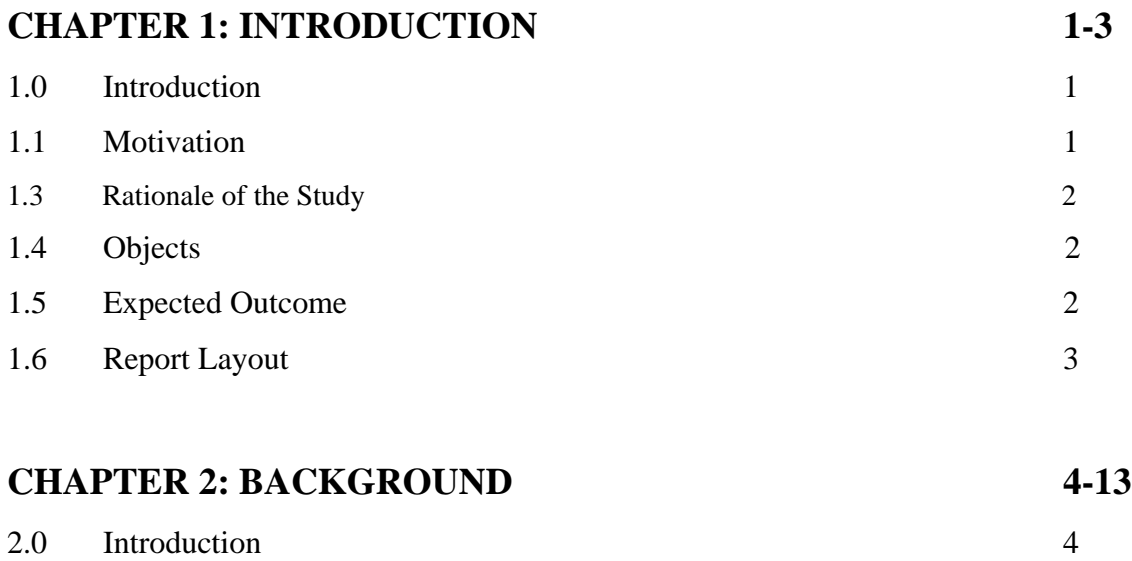

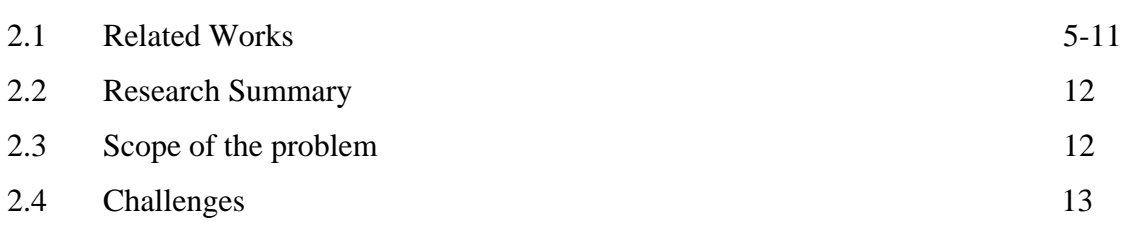

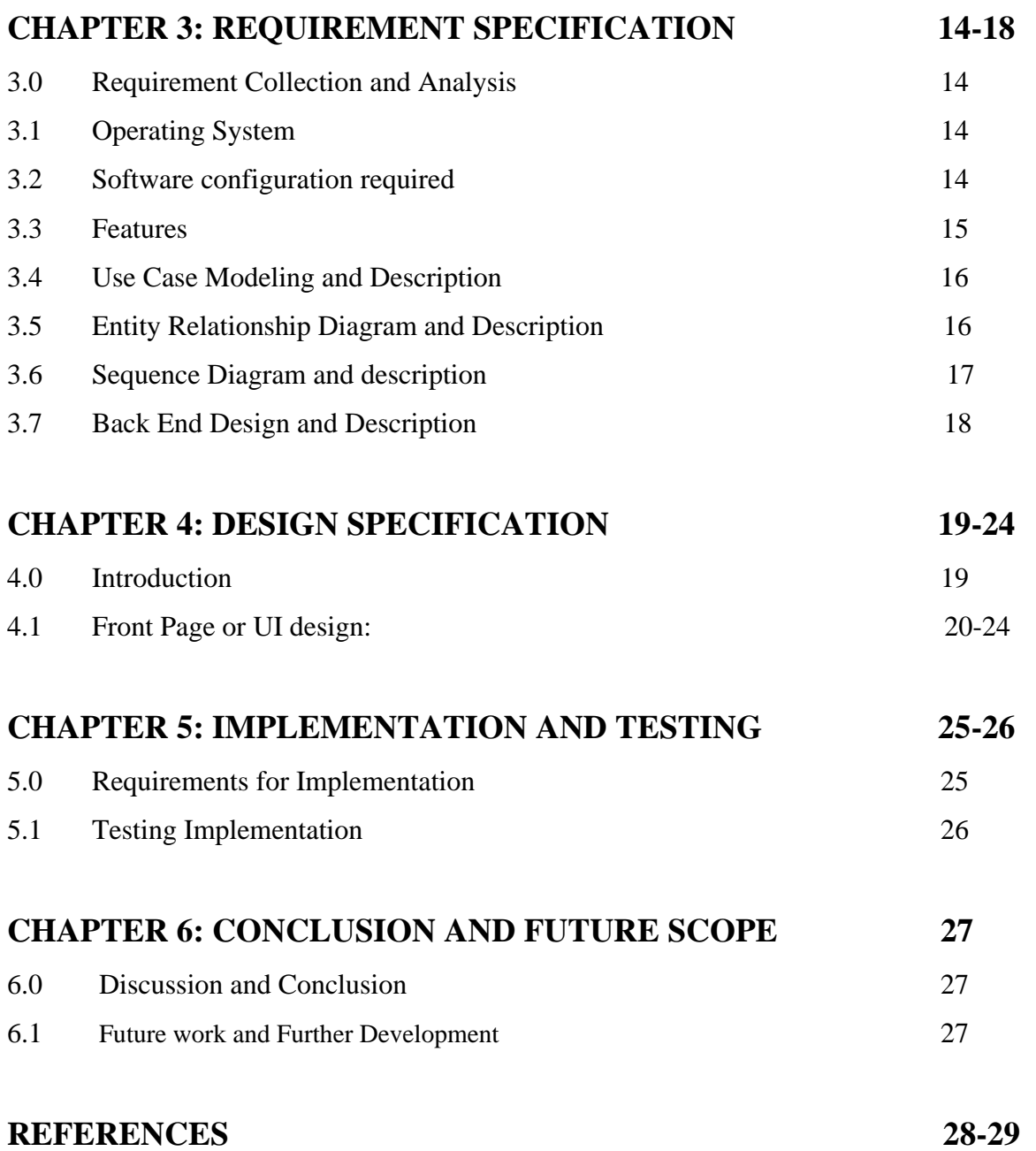

# **LIST OF FIGURES**

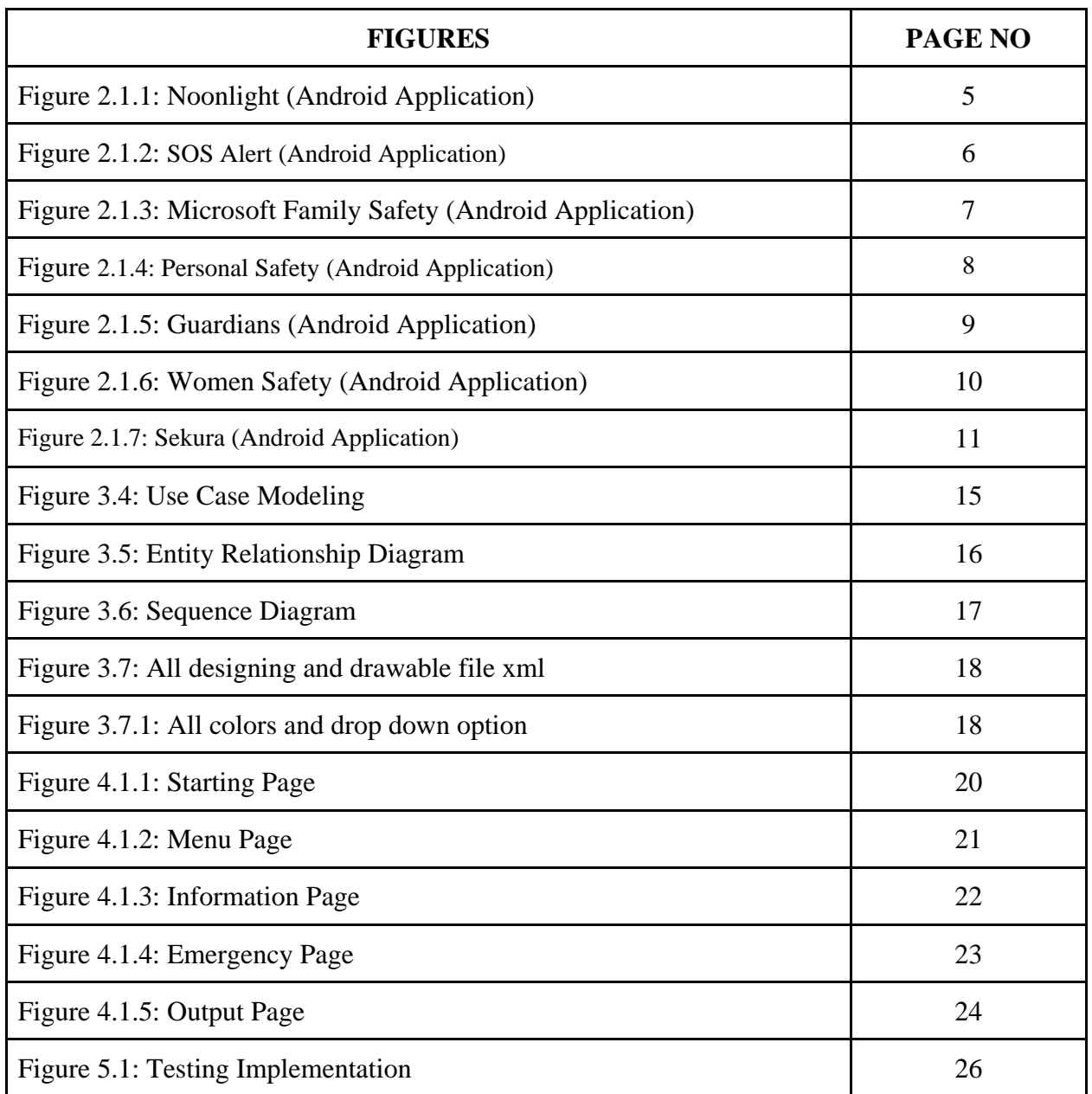

# **CHAPTER 1 INTRODUCTION**

#### **1.0 Introduction**

By considering the present condition of our country, we can see women harassment become a big problem in our country. Lots of authorities work together to prevent or solve it but they can't get the proper output. Many of the women don't know what to do after facing harassment. From that idea, me and my group mate came forward to build an info and tracking application to prevent this problem. We know, most of the smartphone users in our country use android based smartphones. For that reason our tracking application is android based. By using our application women or girls can find police station information, NGO information, Ambulance information for emergency situations and also the real time tracking for trouble situations. It's a completely women security application. Our motto is "**Safe Environment for Women**" which is reflected throughout our application.

#### **1.1 Motivation**

Our main goal is to ensure women security or prevent women harassment using modern technology. In Bangladesh, each & every day we can see many news about women harassment through newspapers, social media & televisions. Selected authorities take many types of steps but we think it's not enough. So, our motivation is to build a real time tracking application to prevent women harassment using modern technology. Our user interface will be very easy & user friendly. Any user can use our application very easily with very simple knowledge. If a woman faces a harassing or dangerous situation then she can send her location to her family and friends for urgent help. She can call the police for rescue. A user can do all the process just by pressing the emergency button. We also add an instruction button in our application so that a new user can understand how to maintain our application. A user with very little knowledge can handle our application. It is a combination of all in one application solutions for women harassment prevention.

#### **1.2 Rationale of the Study**

We live in a society where women harassment is one kind of a common problem but it should not be accepted. We have to do something against this social disorder. At the same time we live in a world of technology. All the products we use are the result of technology. From this point of view, we build a real time tracking application which helps women to fight against harassment. We want to build a society, which will be secure for both women and girls. Because we believe that women have the ability to play an important role both inside and outside of home. Inside home a mother maintains her family, takes care of her children. On the other hand, outside of the home she invest her talent to build a prosperous nation.

#### **1.3 Objectives**

Our main goal is to reduce the number of women. Because we believe women play an important role in our society. So by using modern technology, especially android applications, we build a real time application.

With our application a user that means a woman can send her present location and emergency message to her family members or friends so that her family and friends can take urgent steps if anything is wrong.

In a word, our main objective is to prevent women harassment.

#### **1.4 Expected Outcome**

- Most of the people of our country use android based smartphones and our tracking application is an android application, so most of the people can access our app.
- By signing up, a user can access all the benefits of this app. She can see the police station list with the address and contract number. Also she can access the ambulance section, which will be helpful for the emergency condition.
- A user can add a number and message. When she presses the emergency button an emergency message will be sent to the selected number with her real time location.

#### **1.5 Report Layout**

**Chapter 2,** in this section, we focus on the overall background of our project. Why we choose this topic, we also try to describe that point. In a word, in this section we talk about motivation, objectives and expected outcome of the project.

**Chapter 3,** Here we describe different types of diagrams and design of our project. At the same time we also discuss the features and working process of our project.

**Chapter 4,** In this area we present the experimental result of our project.

**Chapter 5,** Here we implement, test our project and show the outcome.

**Chapter 6,** In this section, we present the conclusion part and show the scopes for future development of our project.

# **CHAPTER 2 BACKGROUND**

#### **2.0 Introduction**

Almost every day we get news from television, newspaper or social media about women harassment which is very unfortunate. We want a society which will be safe for women. Many national and international organizations are working to prevent women harassment. But it will not be stopped overnight. We have to take some intelligent steps to prevent harassment of women. Also we live in a time of technology and our society is fully covered with technology. A huge number of people in our society use android based smartphones. So we build android based applications. A woman can easily use this application as the user interface is very user friendly. From this application a user can directly access the police station address and contract number. At the same time she can send her real time location in a trouble situation for urgent help to her family.

#### **2.1 Related Works**

#### **2.1.1 Moonlight**

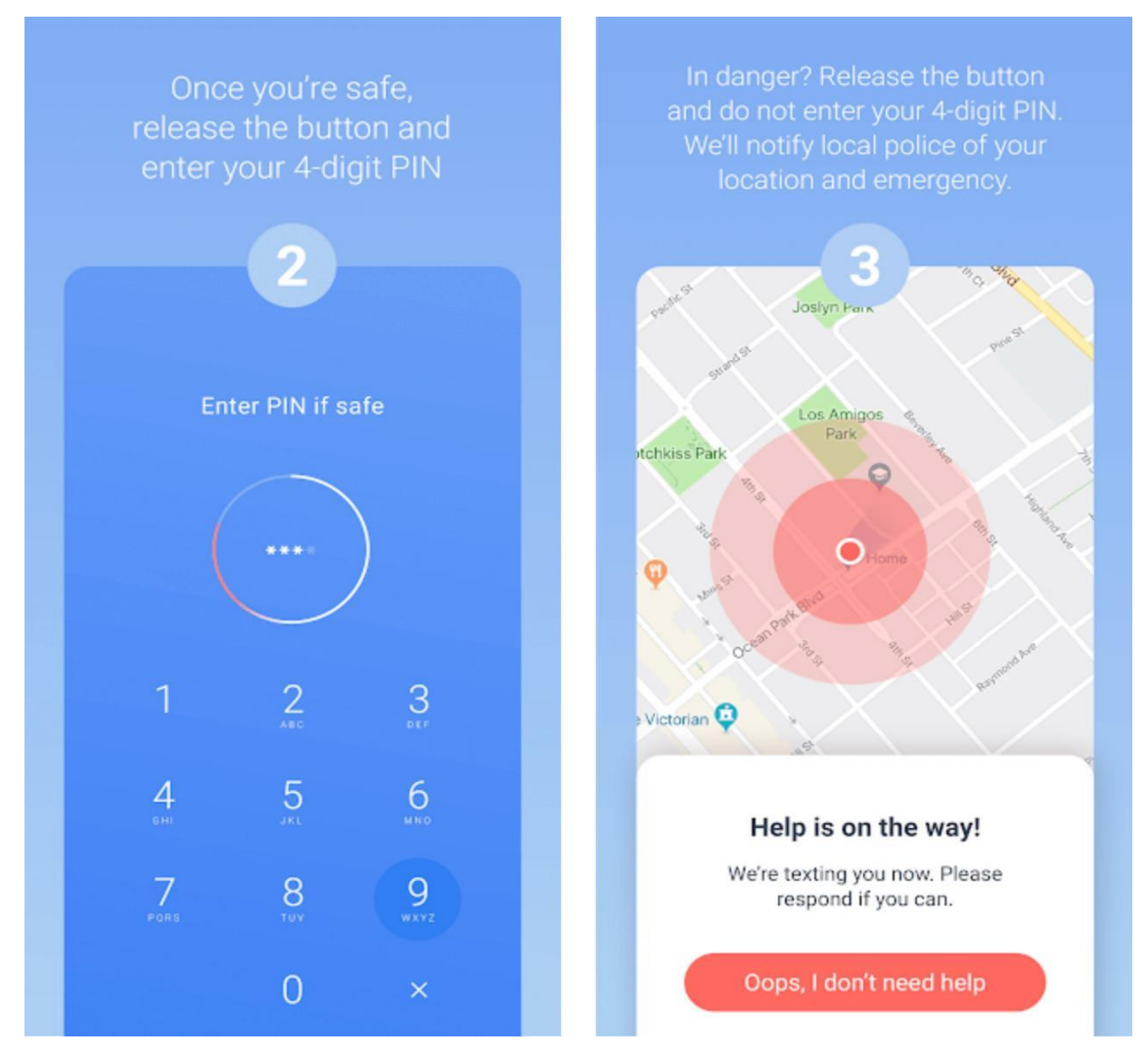

Figure 2.1.1: Noonlight (Android Application)

Noonlight is an app that helps a user to deal with serious threats. Mainly, it works in two ways – firstly, a user can use it when the user is not sure whether to call 911 or not. Secondly, the user can use it when she is actually in trouble and wants the help from authorities.

#### **2.1.2 SOS Alert**

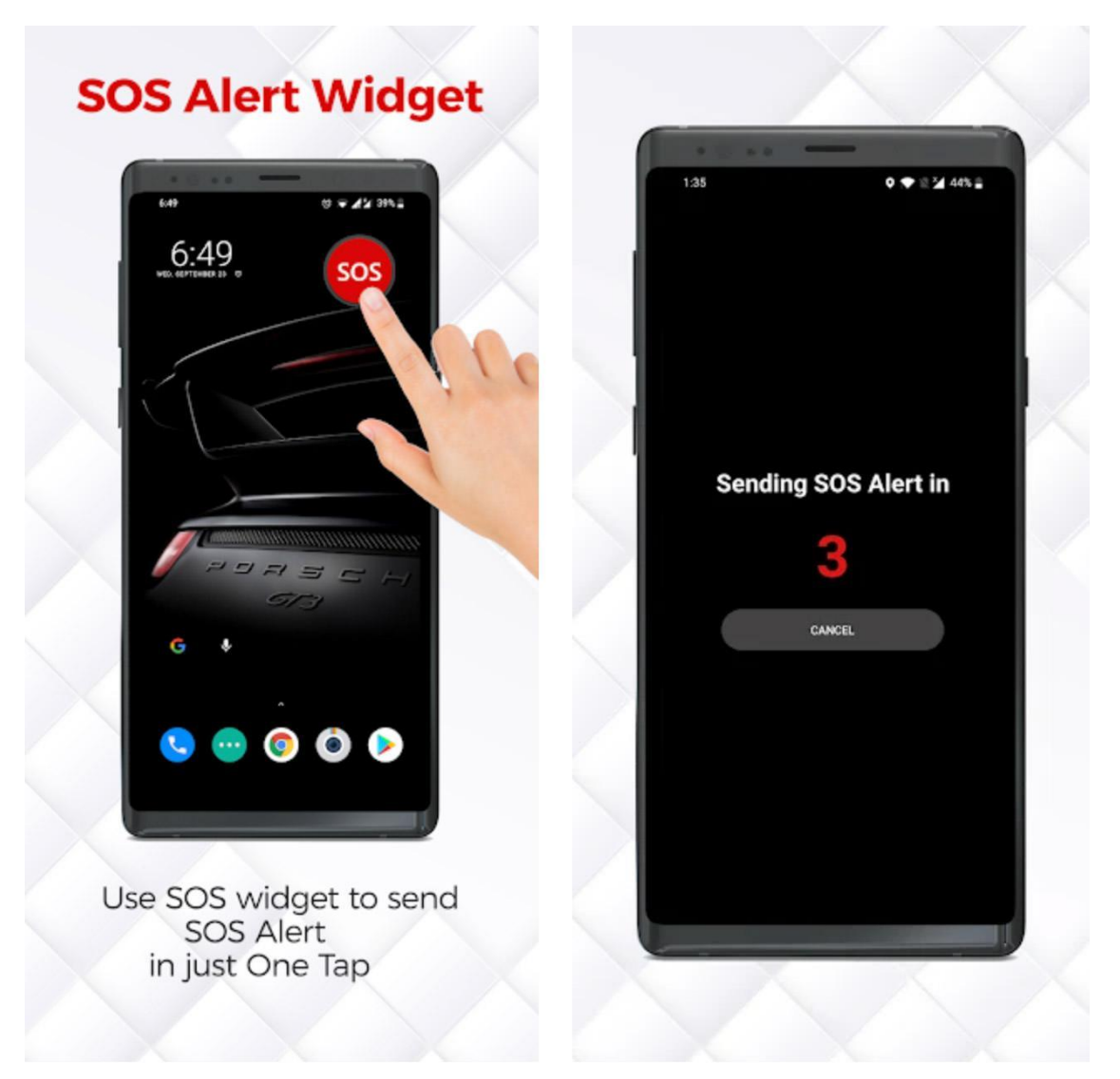

Figure 2.1.2: SOS Alert (Android Application)

SOS Alert is a tracking application that offers a user to send emergency messages to his/her emergency contacts at the time of facing a dangerous situation and informs them about his/her location so that he/she can get urgent help.In this application, the UI is super simple so any user can use this application. A user can send a help message to her emergency contract just pressing an emergency button.

It has a very simple interface so anyone can easily use it and serves no ads. You can send a help signal to your emergency contacts with just one tap or even send pre-stored SOS messages.

#### **2.1.3 Microsoft Family Safety**

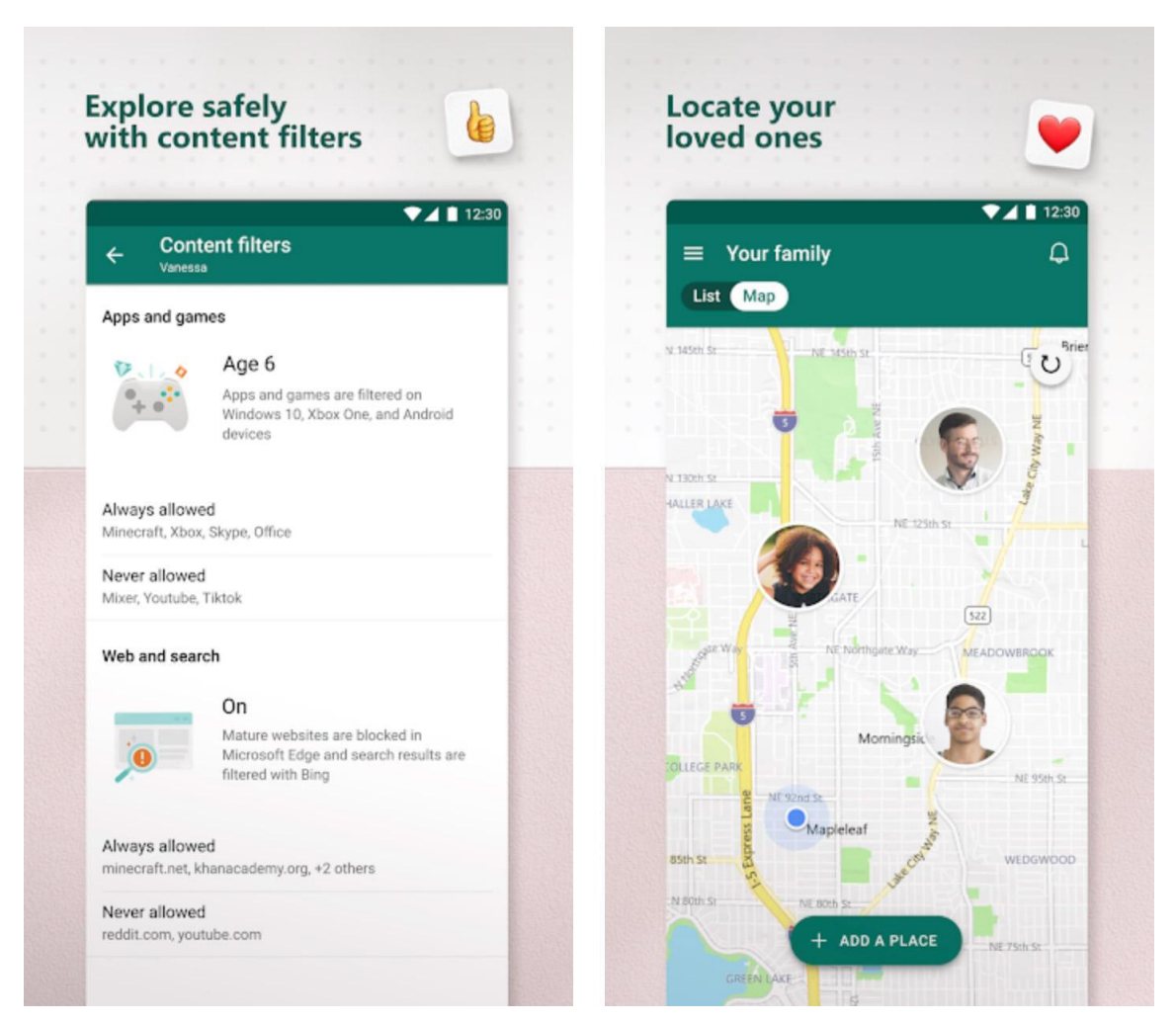

Figure 2.1.3: Microsoft Family Safety (Android Application)

Microsoft family safety is a family safety tracking application. A great feature of this application is to monitor users' child's online activities which helps them to keep their child safe from threats of the modern world. The users also can track their family members' location.

#### **2.1.4 Personal Safety**

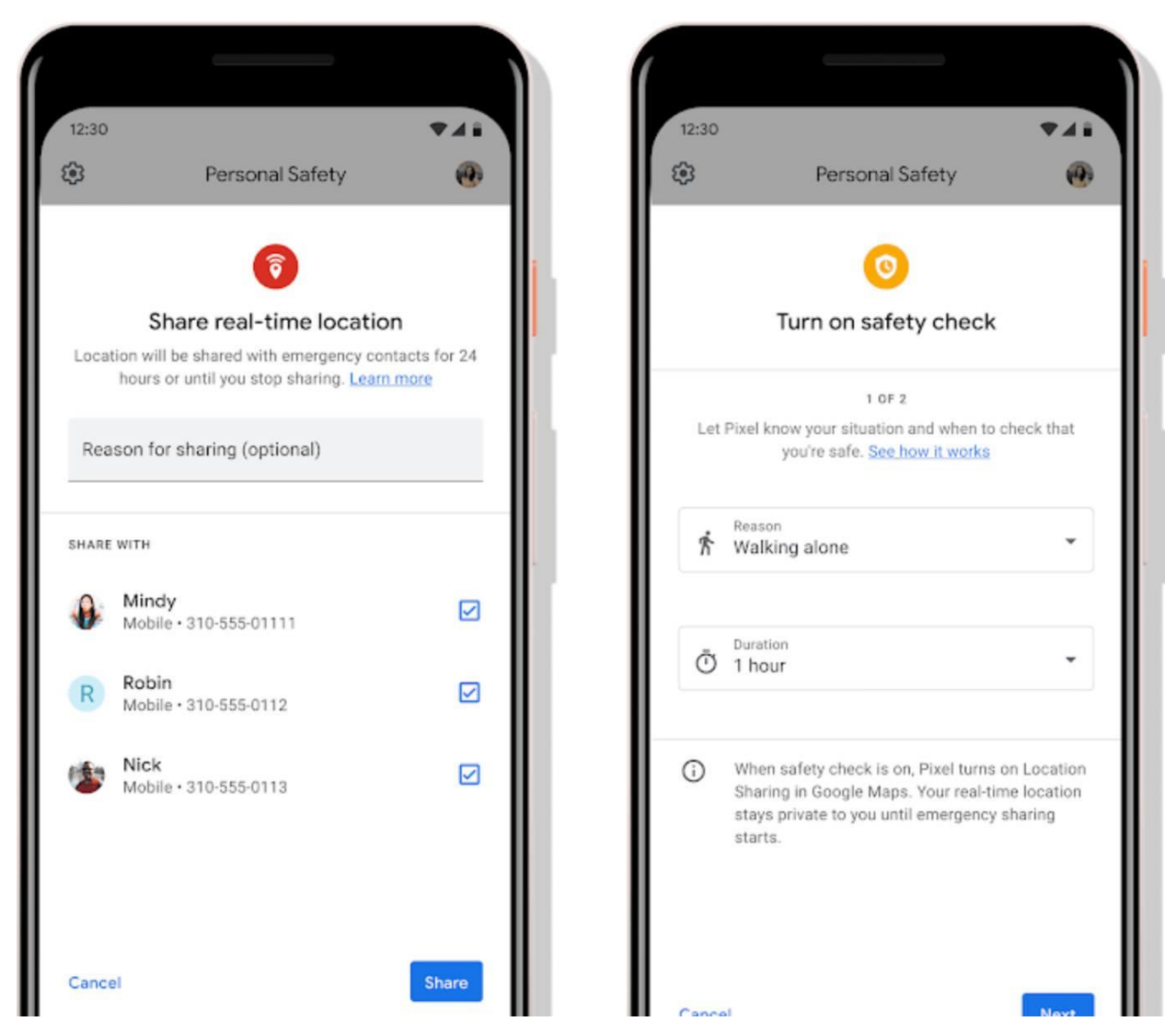

Figure 2.1.4: Personal Safety (Android Application)

It's basically only for Google Pixel phone users. Users can stay connected with their emergency contracts for their emergency situations. The user also can share their real time locations for urgent purposes. Most importantly a user can set a timer which time the location shares to his/her emergency contacts. If a user can realize that two hours later she can face a troubled situation then she can set a timer to share her real time to her emergency contacts.

#### **2.1.5 Guardians**

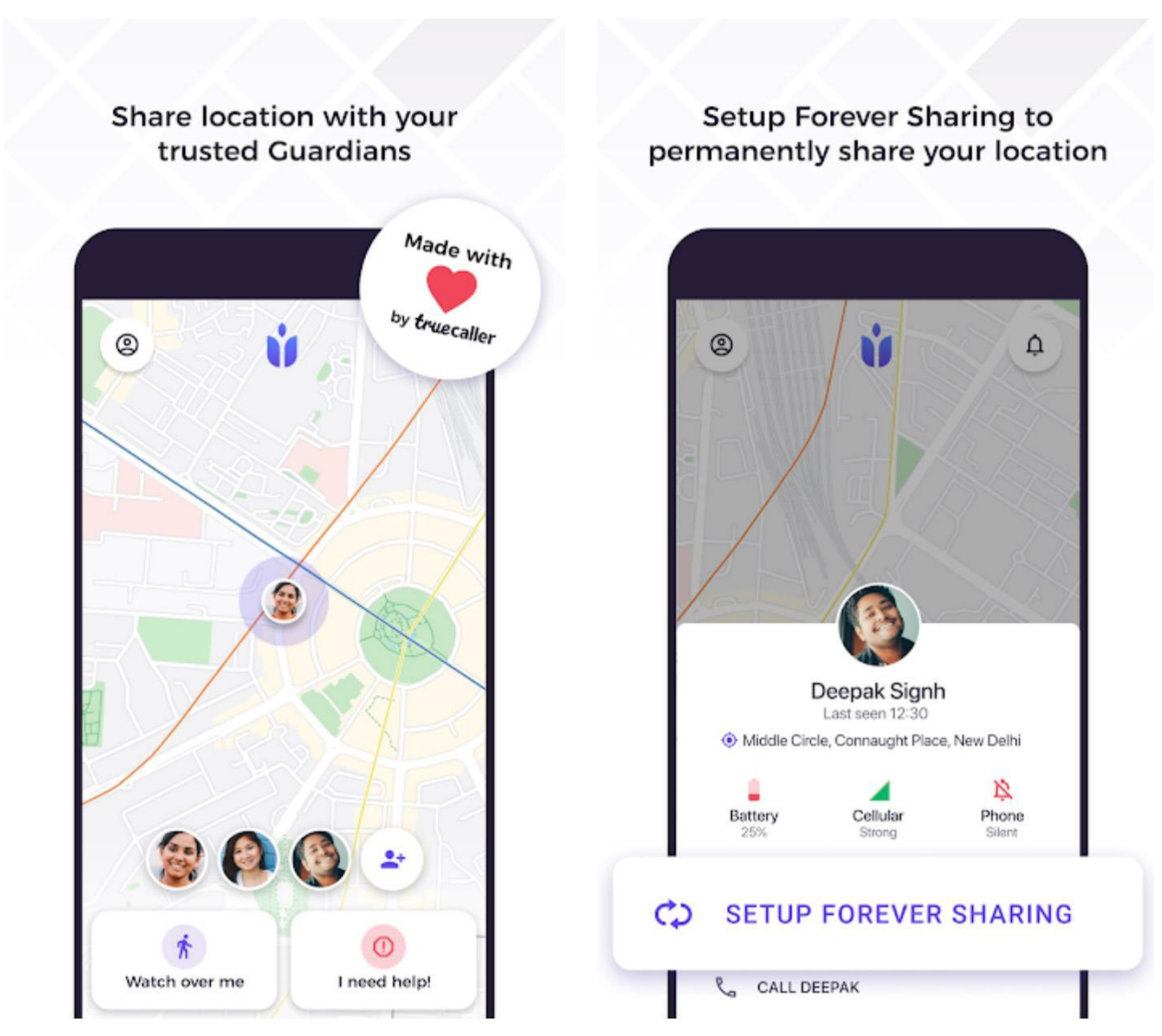

Figure 2.1.5: Guardians (Android Application)

By using this application the users can set their family members or friends to be their guardian. If they face any bad situation then their guardians can be notified. The real time location that will be shared only to the guardians. Most importantly, the guardians list can know about the user phone's battery life, network conditions so that they can understand the user's present conditions.

#### **2.1.6 Women Safety**

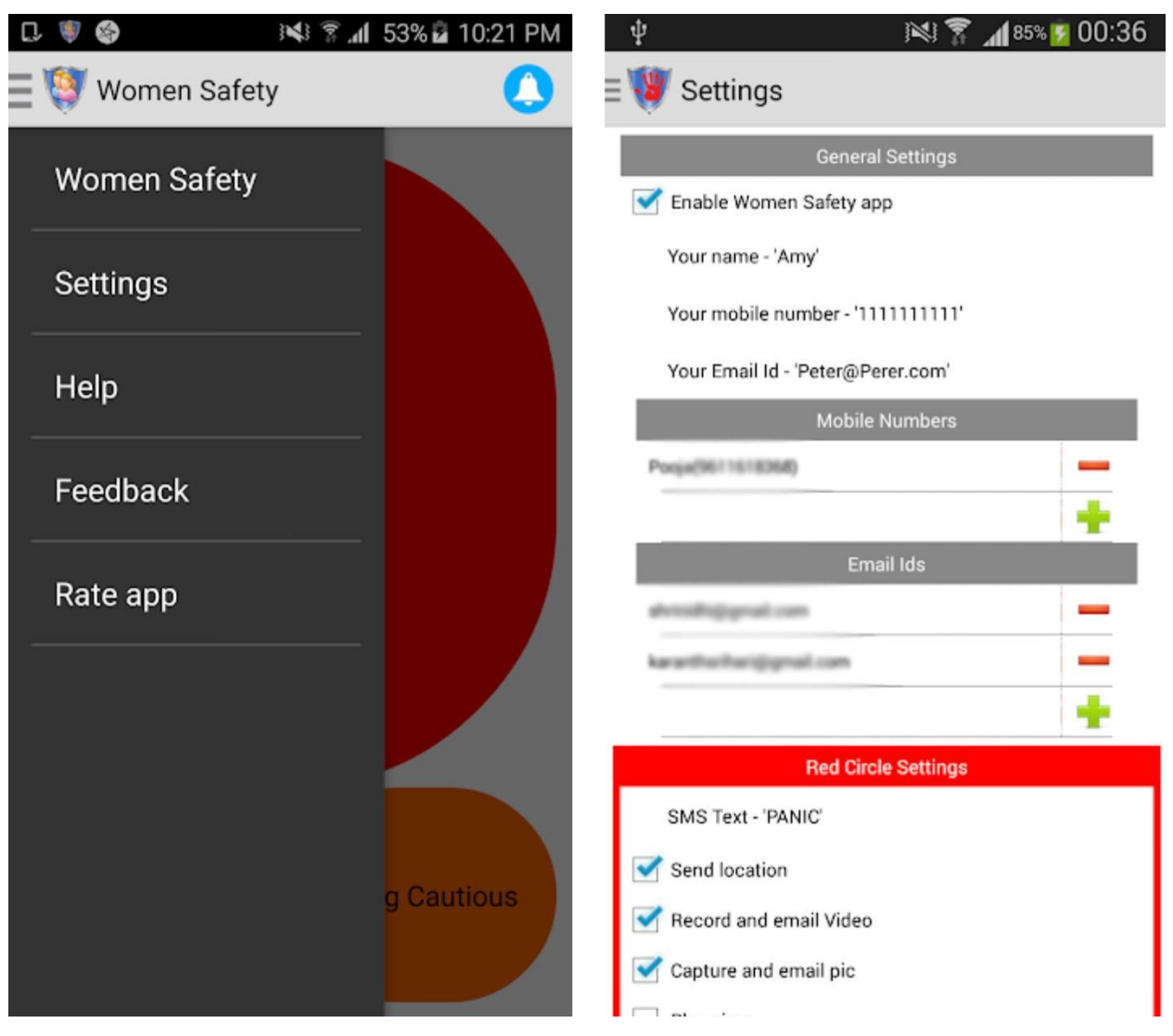

Figure 2.1.6: Women Safety (Android Application)

The main purpose of this application is to insure women safety. Woman can inform her loved one in case she faces trouble. The extra feature of this application is it can send emergency mail to the selected mail. This application is very easy to use. A user sends emergency mail and message with the location just by pressing one click button.

#### **2.1.7 Sekura**

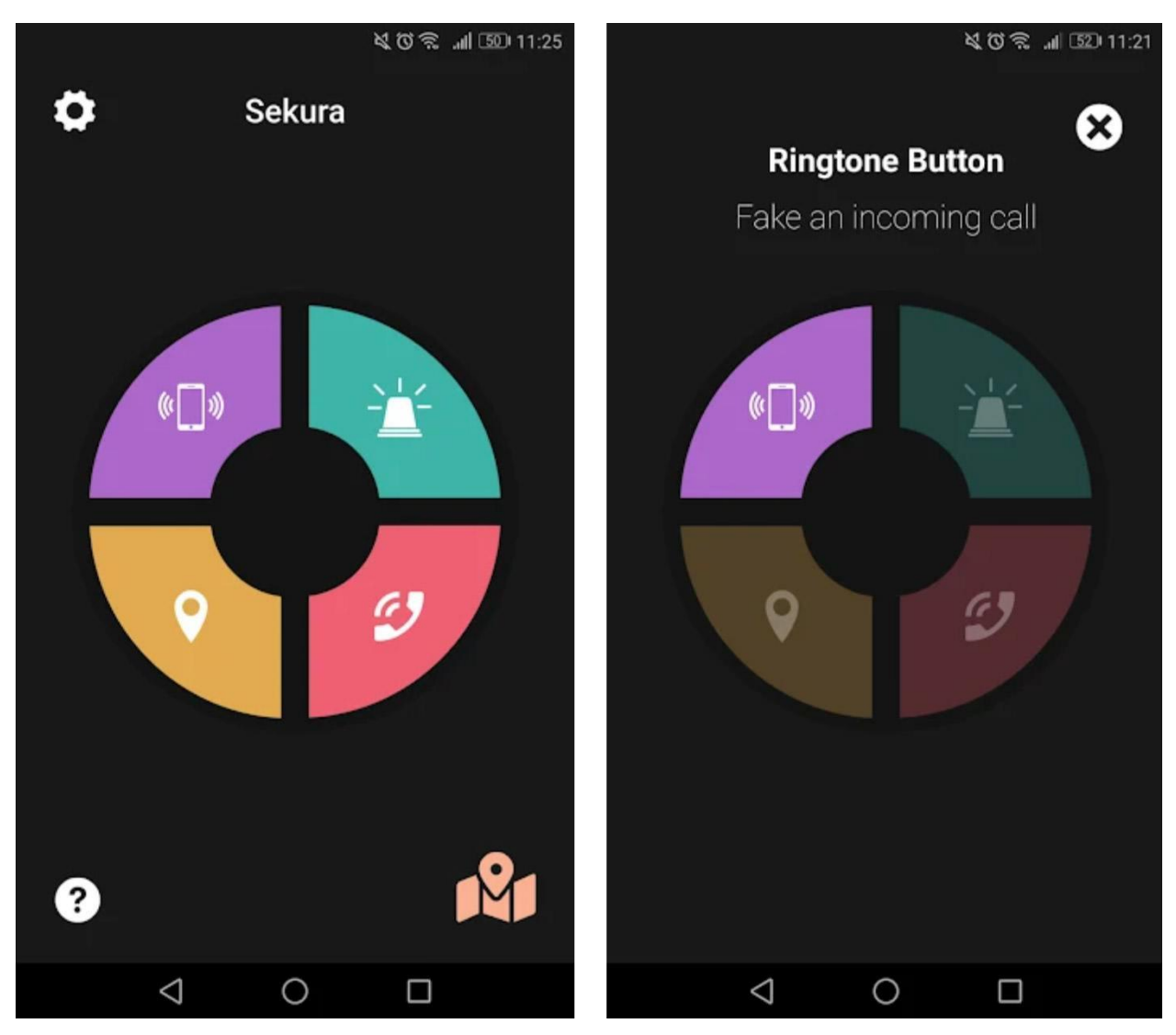

Figure 2.1.7: Sekura (Android Application)

Sekura is a women's safety app with a very interesting user interface. Because the user interface is not only interesting but also easy to use. In this application there are a total of four main buttons and they are location sharing, call an emergency number, to fake an incoming call, to ring a siren, to send a message.

#### **2.2 Research Summary**

Women are an important part of our society. They have a huge opportunity to contribute to the development of the country. But it is very unfortunate that almost every day we see shocking news about women harassment. For this reason many college and university going women are not interested in going to their educational institutions. As a result a huge number of the population are deprived of higher education. But we know education is the backboard of a nation. On the other hand the working class women, who are working in many sectors of our society, lose their interest in working outside.

So we are determined to build an android application which helps women to face this problem. Our application is very easy to use for this reason the women can easily run this application.

#### **2.3 Scope of the problem**

Every application has a different user interface and design. We can point out scope of the problem of like this way,

- Most of the applications of this sector are based in different forein countries.
- We introduce different options which are based on our country for the women in our country.
- Most of the information of our application is Bengali language. So the user can use it very easily.
- A user can give feedback for future updates of the application.
- This type of application is very for our country's perspective.

#### **2.4 Challenges**

Making an android based application is not very easy. As we want to reduce a vital problem of our society by our application. We spent many hours, days, weeks to complete this project. We recharge about many types of things related to our application. In a word we try our level best to make an android application which is easy to use for every woman in our country to reduce women harassment. In this whole process we faced some challenges those are,

- We spend lots of time collecting data.
- The information to build this kind of application is very low.
- Low data connection.
- Complex configuration.
- Crash Android studio many times.

### **CHAPTER 3**

# **REQUIREMENT SPECIFICATION**

#### **3.0 Requirement Collection and Analysis**

We made this application for android users only . For using this this application needs some configuration or requirement . Below I will discuss.

### **3.1 Operating System:**

- Android operating system
- Api level minimum 16
- Android version higher suggested

#### **3.2 Software configuration required:**

- Location Acces
- Internet connection
- Message access
- Server can connectable phone
- Using Firebase Database
- Minimum 512 mb RAM
- Minimum 1 GB memory

#### **3.3 Features:**

- Realtime Tracking system .
- Location Track and real time sending data on your phone
- Emergency helpline
- Guest mode
- Direct can call with Police station and Ambulance
- User friendly UI design
- Add message and number where u want to send your current location
- NGO system
- Drop down menu
- Custom toolbar
- Analysis certain areas

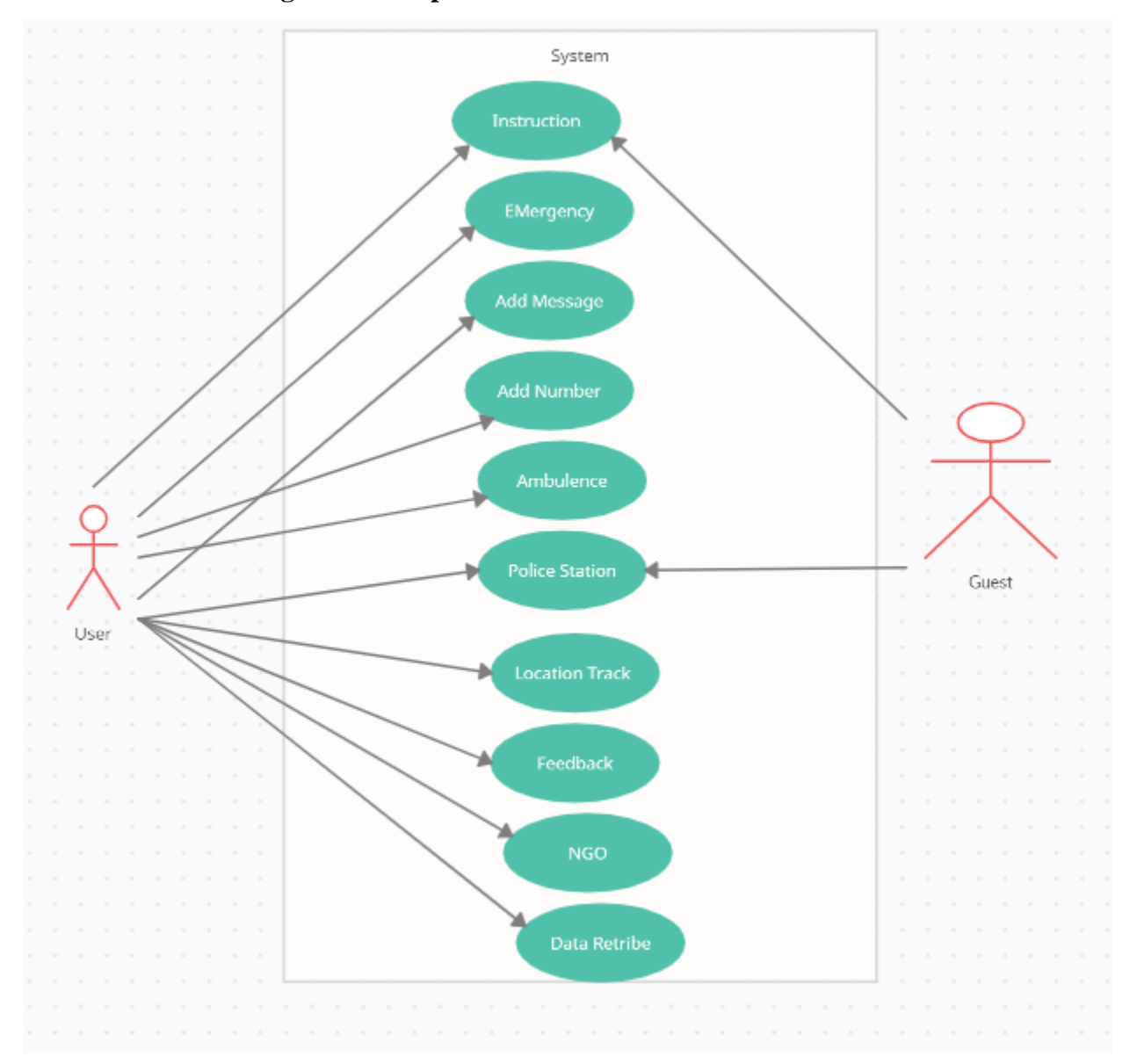

## **3.4 Use Case Modeling and Description:**

Figure 3.4: Use Case Modeling

In this use case model one Actor one is Guest . Actor who is registered user which person has signed up and login on application. After he or she can access our main feature.Homepage where They have some options he can access ; Add message and number where you want to send your current location,NGO system, more and emergency option which can access the actor or user. Guest mode who is not registered can access just two features like police station connect and Application Instruction.

#### **3.5 Entity Relationship Diagram and Description:**

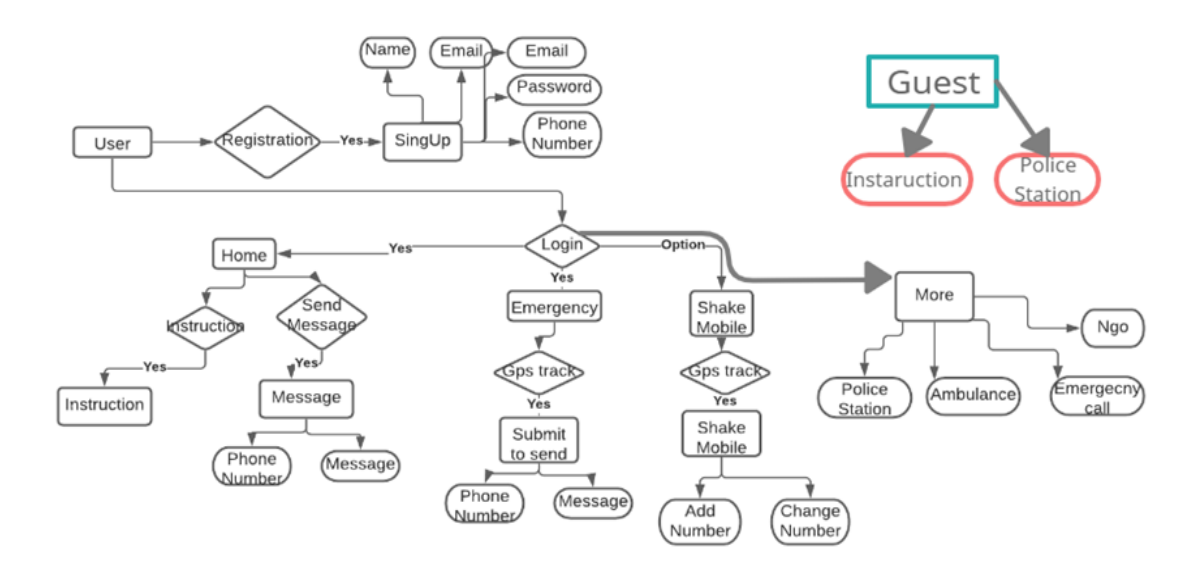

Figure 3.5: Entity Relationship Diagram

**3.6 Sequence Diagram and description:**

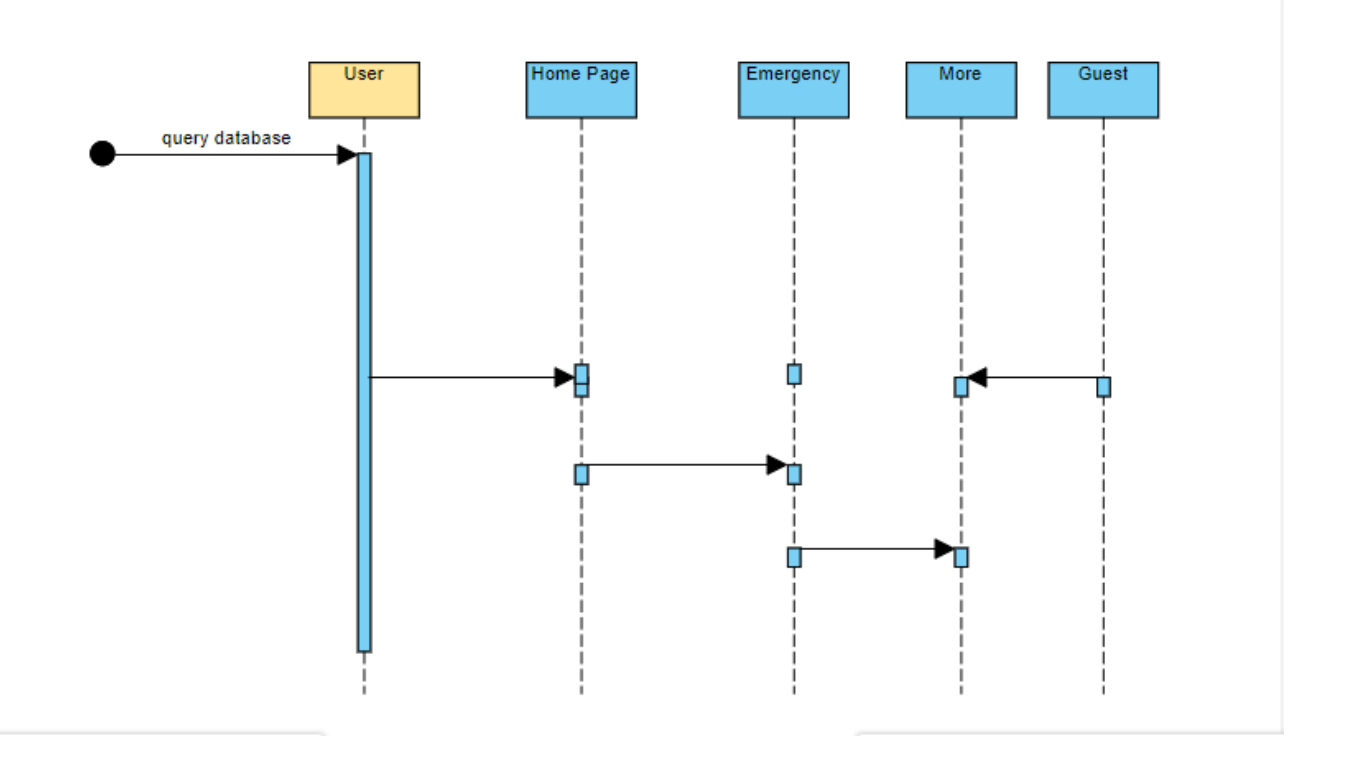

Figure 3.6: Sequence Diagram

#### **3.7 Back End Design and Description:**

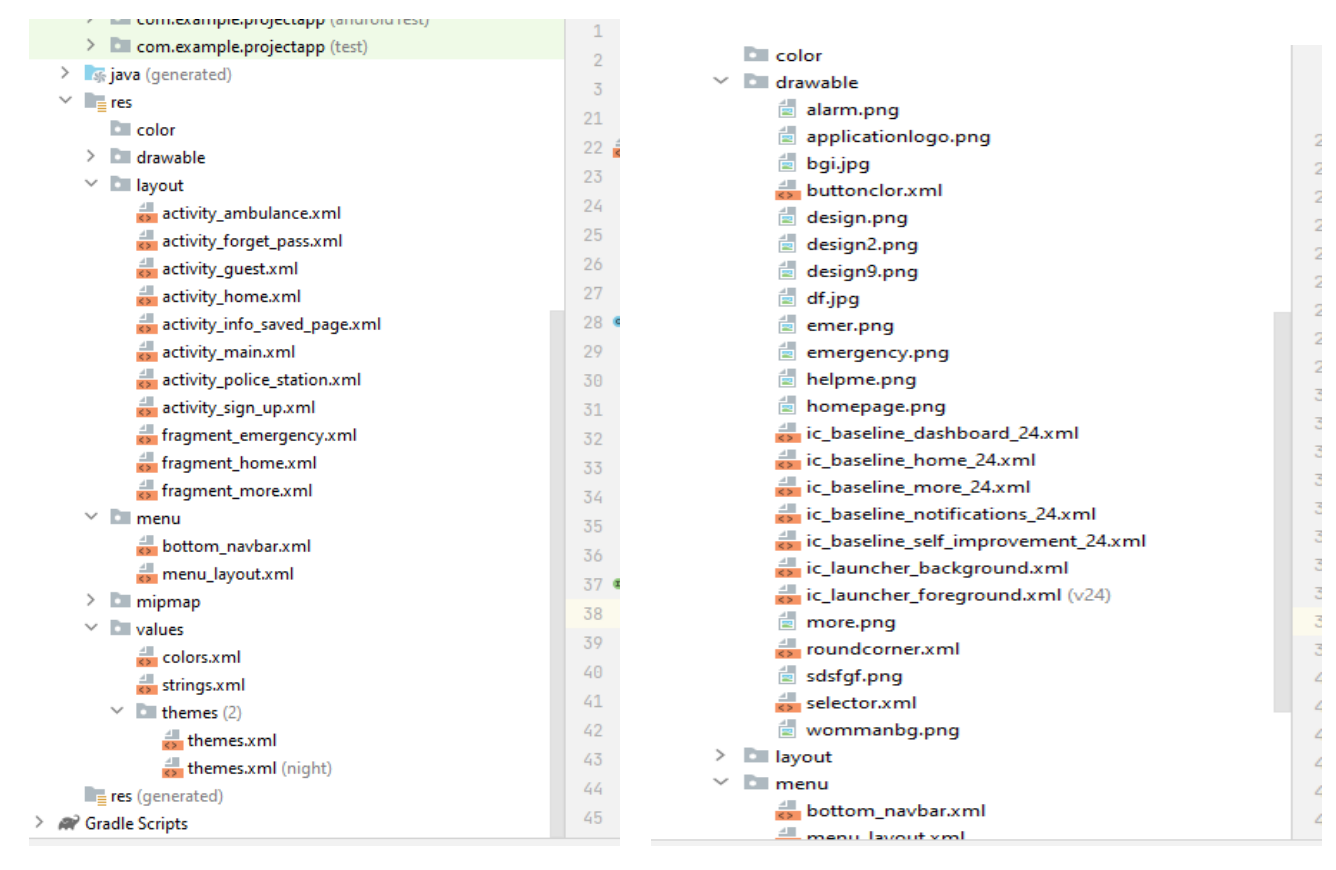

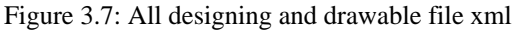

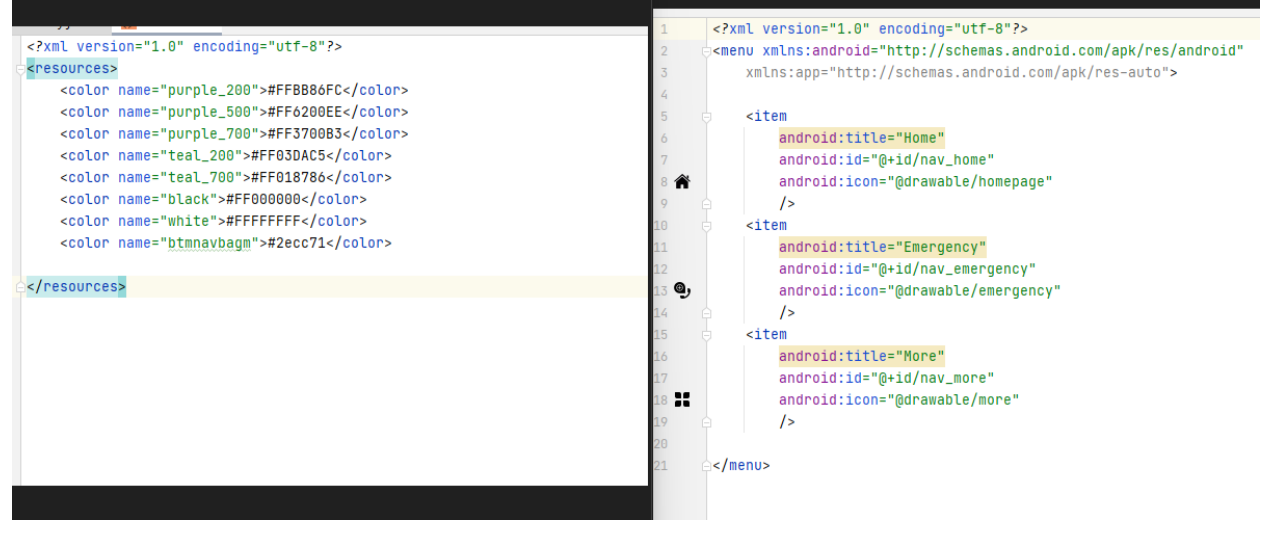

Figure 3.7.1: All colors and drop down option

# **CHAPTER 4 DESIGN SPECIFICATION**

#### **4.0 Introduction:**

Technology plays an important role in learning because it promotes active learning. For women safety purposes ; developed and studied uses of mobile for learning in general and specifically for basic education. When discussing technology based women or girls security that time the internet is important. Then it became costly to or not user friendly. We want to give a good environment. It's important for security purposes women harassment prevention. Below I am going to discuss design material on our application.

#### **4.1 Front Page or UI design:**

#### **4.1.1 Starting Page:**

On our starting page is the Login page , where we have three options: first is forget password . where you can retrieve your data. If you are a new member then signup option , and if you want to tour our application have an alternative option which option access u do not need any registration.

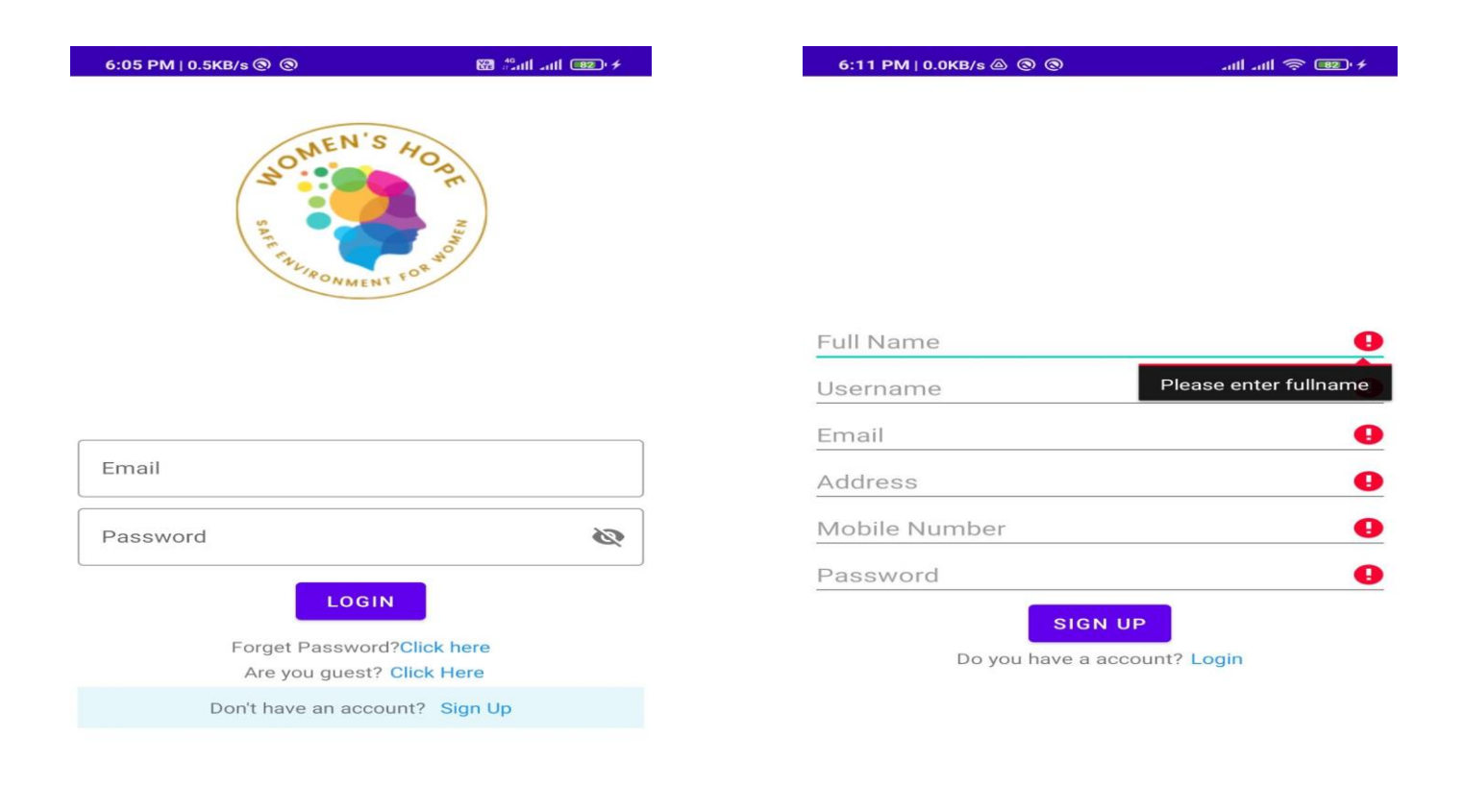

Figure 4.1.1: Starting Page

### **4.1.2 Menu Page:**

Here two options for login , after correctly maintaining the login condition then you will enter the second page ; which name is "Home page" Here we use bottom navigation and added three main options ; which is : Home, Emergency, More.

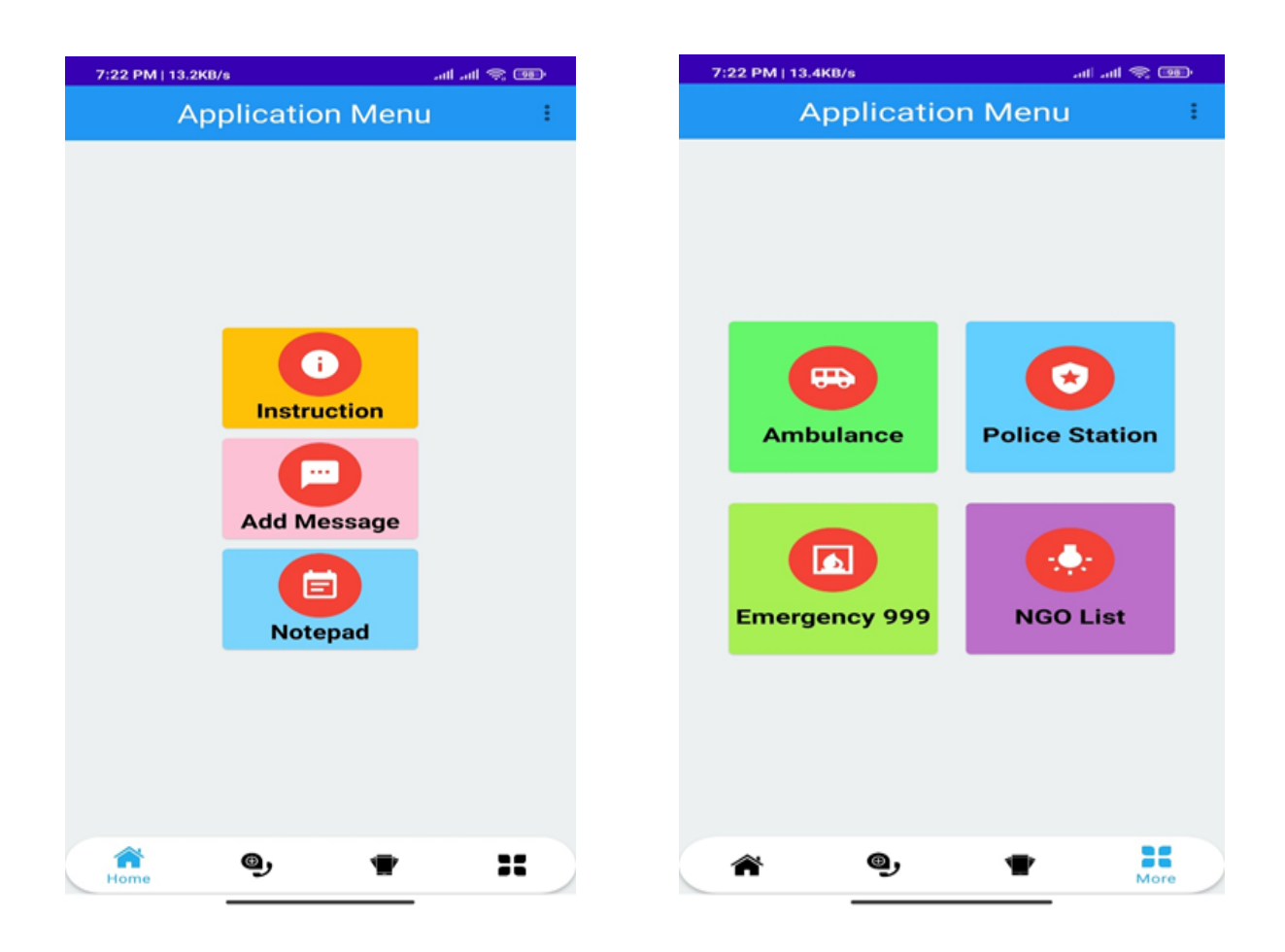

Figure 4.1.2: Menu Page

### **4.1.3 Information Page:**

Here above we added two options: home and more . both have sub options ; home : Instruction, Add Number, Add message, Additional info. Similarly More : Ambulance , Police station, Emergency ,NGO. If we click the ambulance and police station tahn.

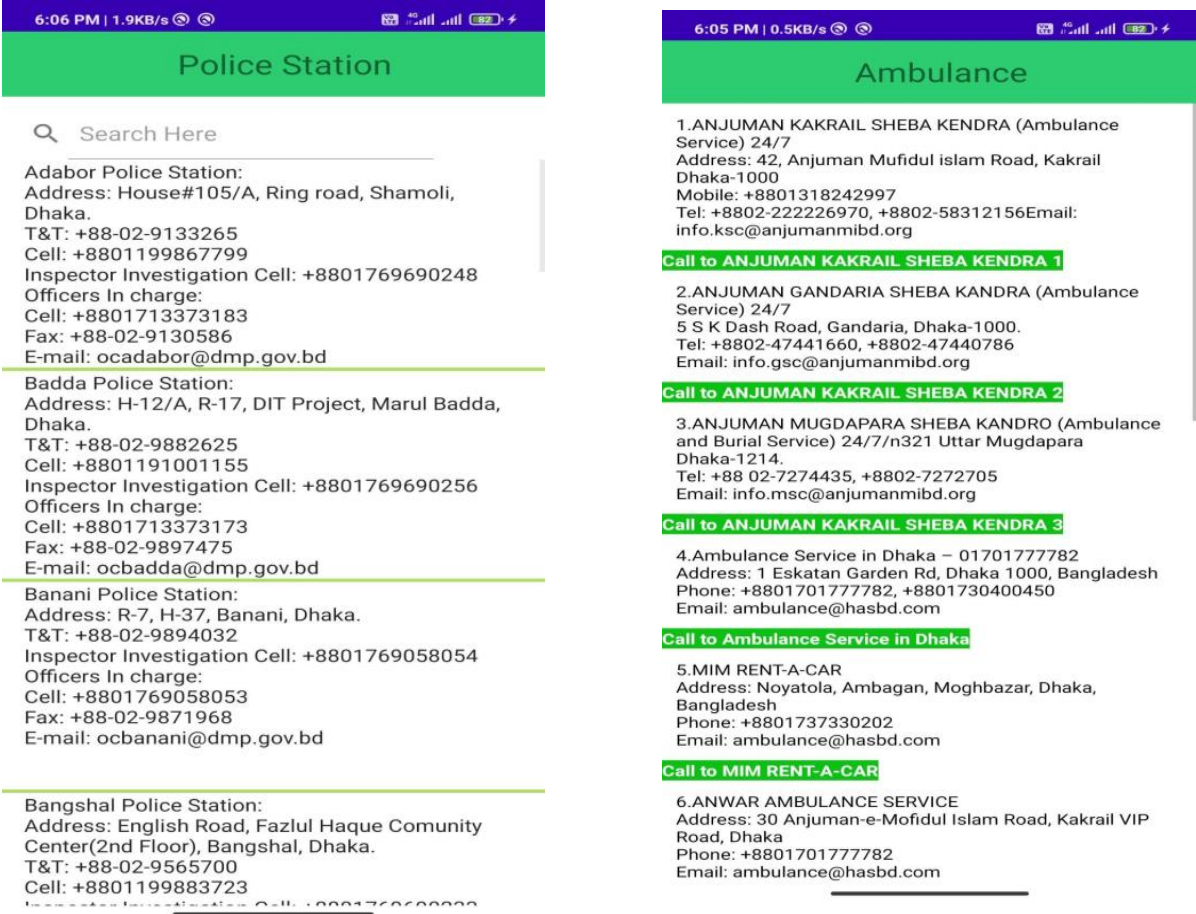

Figure 4.1.3: Information Page

#### **4.1.4 Emergency Page:**

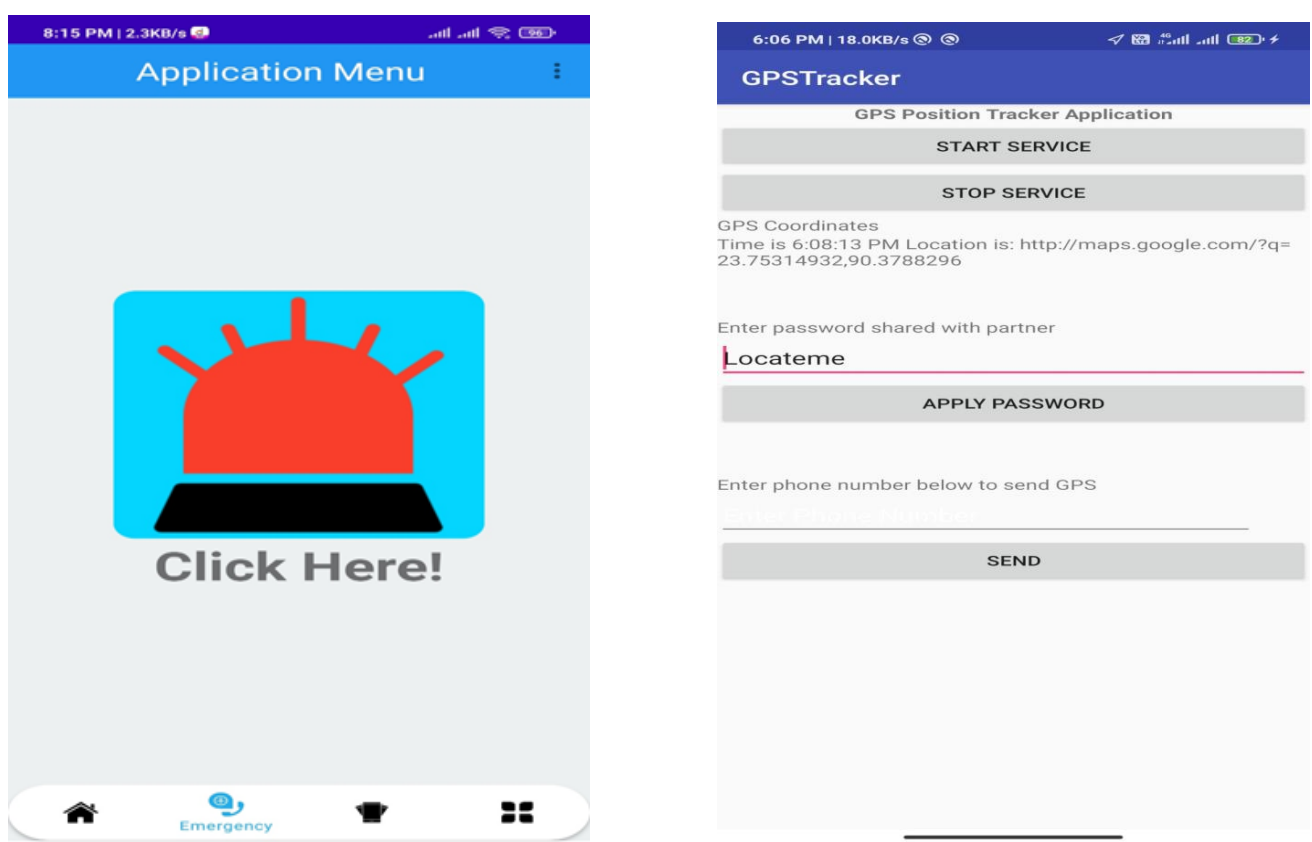

Figure 4.1.4: Emergency Page

Here is our option name is ; "Emergency after click then it will be open location Tracking activity. In location tracking activity there are four options ; start service; which start tracking, stop service; which if we want to cancel our tracking then it will be stopped. Apply password option , if we want to secure our location then we can add password. In the end, the most important option is the sending message option . In this edit test option we have to add which number we want to add to send our location, altitude and longitude. Below i will show the result: Any kind of you can use you don't need to country code application automatically will capture your location.

#### **4.1.5 Output Page:**

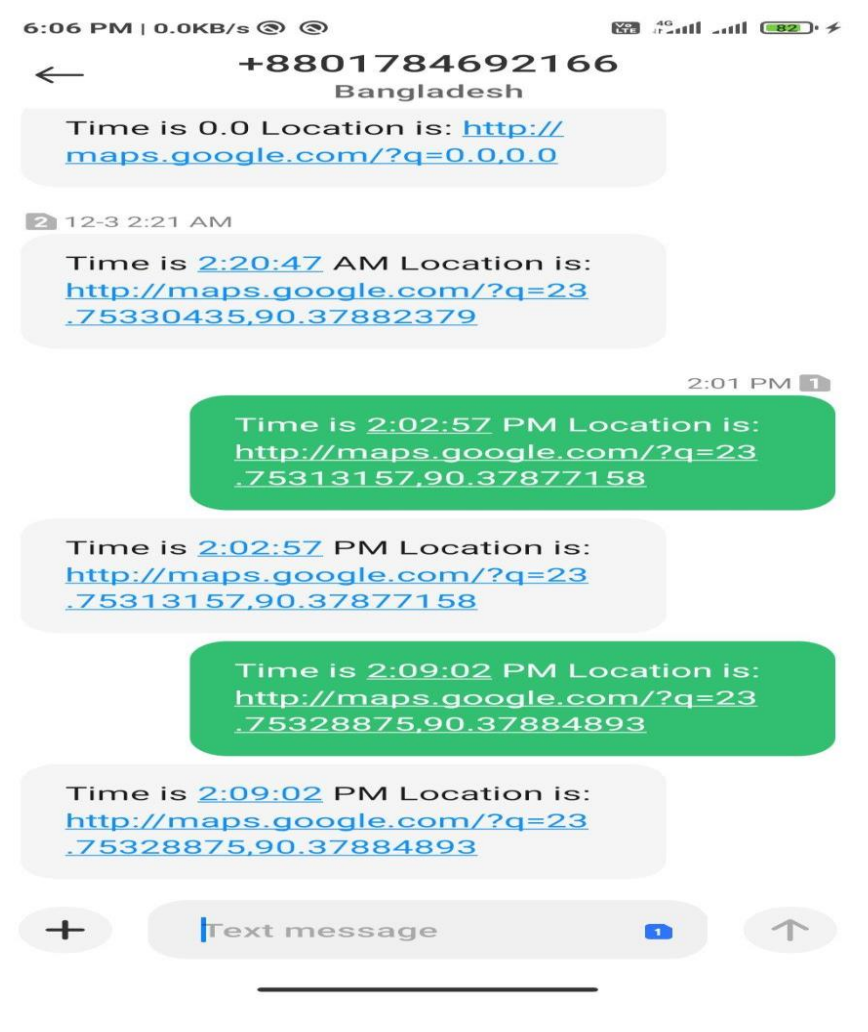

Figure 4.1.5: Output Page

After sending, the result will be like this . it will capture time and will provide one location link after clicking on this link then you will track him or locate him where he or she is actually.

# **CHAPTER 5 IMPLEMENTATION AND TESTING**

#### **5.0 Requirements for Implementation:**

Before implementing our application project we have to ensure some basic requirements. Without fulfilling those requirements we couldn't implement our project. After filling those requirements as we mentioned before then the application will run on your devices. Below I attached some points which should be important.

- Minimum knowledge requirement about android application
- Have to know the installation process.
- How to drive on application devices.

After implementation it will be very helpful to our women or girls community , who can easily protect themselves using modern technology .

### **5.1 Testing Implementation:**

Here we will give you the testing result where we are using test input, expected outcome,obtainded outcome,passed/failed,and also our testing period. We have some limitations on our application. We will already mention those limitations. This limitation is just the initial stage after more updates this limitation will be solved.

| <b>Test case</b> | <b>Test input</b>                         | <b>Expected outcome</b>                                | <b>Obtained</b><br>outcome | <b>Passed/Failed</b> | <b>Testing Period</b> |
|------------------|-------------------------------------------|--------------------------------------------------------|----------------------------|----------------------|-----------------------|
| Install          | Installed by valid<br>mobile              | Successfully<br>Installed                              | Successfully<br>Installed  | Passed               | 05-11-2021            |
| Install          | Installed by invalid<br>bad configuration | Location find out<br>warning for failure               | Installed denied           | Failed               | 05-11-2021            |
| Install          | Installed with<br>empty space             | Warning for<br>couldn't load<br>proper                 | Installed denied           | Failed               | 07-11-2021            |
| Install          | Installed by valid<br>configuration       | Successfully<br>Location located                       | Successfully<br>Installed  | Passed               | 15-11-2021            |
| Install          | Installed inavlid<br>API level below 15   | Re-enter warning<br>for failure                        | Installed denied           | Failed               | 18-11-2021            |
| Install          | Installed with some<br>bugs and turjan    | Well Installed                                         | Installed denied           | Passed               | 20-11-2021            |
| Install          | Installed by valid<br>mobile              | Successfully direct<br>call                            | Successfully called        | Passed               | 20-11-2021            |
| Install          | Installed by valid<br>configuration       | Successfully<br>location locate<br>and send<br>message | Successfully<br>Installed  | Passed               | 24-11-2021            |

Figure 5.1: Testing Implementation

### **CHAPTER 6**

### **CONCLUSION AND FUTURE SCOPE**

#### **6.0 Discussion and Conclusion:**

Finally we are ending our report paper . our project work has been completed. Thanks for your valuable time. This application will be a landmark for our women and girls community for a safety purpose. We believe this application will help our community to prevent harassment. Our application may find some limitations but after some days we will fix those problems. We are doing our best to implement all features which are needed for application.

#### **6.1 Future work and Further Development:**

We have a big plan to implement some extraordinary features which will be more helpful. We will add some features Notepad, Life Style. Improve tracking system quality, Data Analysis, UI design more user friendly .all those features will add after next update. We have a plan to make this application all in one . everything will come from this application. Tracking system will be more efficient and faster . data analysis feature which is every certain area will measure prevention percentage.

# **REFERENCES**

[1]. Some NGO information who work for women,

[https://www.dhakatribune.com/bangladesh/nation/2019/05/07/study-finds-22-4-of-female-garment](https://www.dhakatribune.com/bangladesh/nation/2019/05/07/study-finds-22-4-of-female-garment-workers-are-sexually-harassed)[workers-are-sexually-harassed](https://www.dhakatribune.com/bangladesh/nation/2019/05/07/study-finds-22-4-of-female-garment-workers-are-sexually-harassed)

[2]. Women get sexually harassed more at public places in bangladesh study,

[https://bdnews24.com/bangladesh/2014/10/28/women-get-sexually-harassed-more-at-public-places-in](https://bdnews24.com/bangladesh/2014/10/28/women-get-sexually-harassed-more-at-public-places-in-bangladesh-study)[bangladesh-study](https://bdnews24.com/bangladesh/2014/10/28/women-get-sexually-harassed-more-at-public-places-in-bangladesh-study)

[3]. City women sexually harassed, [https://en.prothomalo.com/bangladesh/85%-city-women-sexually](https://en.prothomalo.com/bangladesh/85%25-city-women-sexually-harassed)[harassed](https://en.prothomalo.com/bangladesh/85%25-city-women-sexually-harassed)

[4]. Working Environment for Female Employees in Bangladesh Corporate Sector,

[https://www.researchgate.net/publication/318746175\\_Working\\_Environment\\_for\\_Female\\_Employees\\_in](https://www.researchgate.net/publication/318746175_Working_Environment_for_Female_Employees_in_Bangladesh_Corporate_Sector_Organizations_An_Exploratory_Study) [\\_Bangladesh\\_Corporate\\_Sector\\_Organizations\\_An\\_Exploratory\\_Study](https://www.researchgate.net/publication/318746175_Working_Environment_for_Female_Employees_in_Bangladesh_Corporate_Sector_Organizations_An_Exploratory_Study)

[5]. Bangladesh women's foundation bwf supporting rural women,

<https://www.fundsforngos.org/women-2/bangladesh-womens-foundation-bwf-supporting-rural-women/>

[6]. Amazing women's groups fighting end violence,

<https://reliefweb.int/report/bangladesh/3-amazing-women-s-groups-fighting-end-violence>

[7]. My Safetipin: Complete Safety App,

[https://play.google.com/store/apps/details?id=com.safetipin.mysafetipin&fbclid=IwAR1f4PGBQI5ujhHF](https://play.google.com/store/apps/details?id=com.safetipin.mysafetipin&fbclid=IwAR1f4PGBQI5ujhHFxxaOSxnS1tsGKrCiQVJp1kD1T3c-9_npKAVdskkTuUA) [xxaOSxnS1tsGKrCiQVJp1kD1T3c-9\\_npKAVdskkTuUA](https://play.google.com/store/apps/details?id=com.safetipin.mysafetipin&fbclid=IwAR1f4PGBQI5ujhHFxxaOSxnS1tsGKrCiQVJp1kD1T3c-9_npKAVdskkTuUA)

[8]. Sister - Personal safety app,

[https://play.google.com/store/apps/details?id=com.wavelt.sister&fbclid=IwAR2FmJDCTI4o6JjW2eE8nh](https://play.google.com/store/apps/details?id=com.wavelt.sister&fbclid=IwAR2FmJDCTI4o6JjW2eE8nhK64GZOTmJJBVc0-44-8xQYZzDRUn_M5JciZAQ) [K64GZOTmJJBVc0-44-8xQYZzDRUn\\_M5JciZAQ](https://play.google.com/store/apps/details?id=com.wavelt.sister&fbclid=IwAR2FmJDCTI4o6JjW2eE8nhK64GZOTmJJBVc0-44-8xQYZzDRUn_M5JciZAQ)

[9]. Panic button | SOS Safety App,

[https://play.google.com/store/apps/details?id=app.iggy.panicbutton2FreeVersion&fbclid=IwAR19U1oje4](https://play.google.com/store/apps/details?id=app.iggy.panicbutton2FreeVersion&fbclid=IwAR19U1oje4pk-M5CkxU1dEI350fPHLwaGbeN-4qD4elFRrXXp-D7bbF0ySQ) [pk-M5CkxU1dEI350fPHLwaGbeN-4qD4elFRrXXp-D7bbF0ySQ](https://play.google.com/store/apps/details?id=app.iggy.panicbutton2FreeVersion&fbclid=IwAR19U1oje4pk-M5CkxU1dEI350fPHLwaGbeN-4qD4elFRrXXp-D7bbF0ySQ)

[10]. SoSecure: Safety & GPS Locator,

[https://play.google.com/store/apps/details?id=com.adt.sosecure.android&fbclid=IwAR1tQnCSVLv7Ery](https://play.google.com/store/apps/details?id=com.adt.sosecure.android&fbclid=IwAR1tQnCSVLv7Ery-z0sC-9VjuTxWZWcyOtb9ELpIH6UkiLUqzZYRl4xBaWs)[z0sC-9VjuTxWZWcyOtb9ELpIH6UkiLUqzZYRl4xBaWs](https://play.google.com/store/apps/details?id=com.adt.sosecure.android&fbclid=IwAR1tQnCSVLv7Ery-z0sC-9VjuTxWZWcyOtb9ELpIH6UkiLUqzZYRl4xBaWs)

#### [11]. Guardians from Truecaller,

[https://play.google.com/store/apps/details?id=com.truecaller.guardians&fbclid=IwAR0dR-](https://play.google.com/store/apps/details?id=com.truecaller.guardians&fbclid=IwAR0dR-NM7nES5WTepCSMVRB_MTSjRolYvbmCIa2NKSCnag-1VeZqLx9k4tk)[NM7nES5WTepCSMVRB\\_MTSjRolYvbmCIa2NKSCnag-1VeZqLx9k4tk](https://play.google.com/store/apps/details?id=com.truecaller.guardians&fbclid=IwAR0dR-NM7nES5WTepCSMVRB_MTSjRolYvbmCIa2NKSCnag-1VeZqLx9k4tk)

[12]. Microsoft Family Safety,

[https://play.google.com/store/apps/details?id=com.microsoft.familysafety&fbclid=IwAR14DRcFyGLJdF](https://play.google.com/store/apps/details?id=com.microsoft.familysafety&fbclid=IwAR14DRcFyGLJdFMkqjfkJCb-QeYyg-a1g1dIOlTYOalp_wZRjTBLq8ZVKRo) [MkqjfkJCb-QeYyg-a1g1dIOlTYOalp\\_wZRjTBLq8ZVKRo](https://play.google.com/store/apps/details?id=com.microsoft.familysafety&fbclid=IwAR14DRcFyGLJdFMkqjfkJCb-QeYyg-a1g1dIOlTYOalp_wZRjTBLq8ZVKRo)

[13]. Noonlight: Feel Protected 24/7,

[https://play.google.com/store/apps/details?id=com.safetrekapp.safetrek&fbclid=IwAR1OyDyu5dV0VfUa](https://play.google.com/store/apps/details?id=com.safetrekapp.safetrek&fbclid=IwAR1OyDyu5dV0VfUaPSkoYqMxZi2bdlk9z2c3Mq0-2v7JUJfYV8DiBaphWu4) [PSkoYqMxZi2bdlk9z2c3Mq0-2v7JUJfYV8DiBaphWu4](https://play.google.com/store/apps/details?id=com.safetrekapp.safetrek&fbclid=IwAR1OyDyu5dV0VfUaPSkoYqMxZi2bdlk9z2c3Mq0-2v7JUJfYV8DiBaphWu4)

[14]. SOS Alert | Emergency & Safety App,

[https://play.google.com/store/apps/details?id=com.rghvsapp.android.sosalert&fbclid=IwAR0jJ0SEKd4eT](https://play.google.com/store/apps/details?id=com.rghvsapp.android.sosalert&fbclid=IwAR0jJ0SEKd4eTuokVcBZt0r3AH9wBes0mjiVp8g77l5etjMUvtU898YXOcE) [uokVcBZt0r3AH9wBes0mjiVp8g77l5etjMUvtU898YXOcE](https://play.google.com/store/apps/details?id=com.rghvsapp.android.sosalert&fbclid=IwAR0jJ0SEKd4eTuokVcBZt0r3AH9wBes0mjiVp8g77l5etjMUvtU898YXOcE)

[15] Personal Safety,

[https://play.google.com/store/apps/details?id=com.google.android.apps.safetyhub&fbclid=IwAR0-jv-](https://play.google.com/store/apps/details?id=com.google.android.apps.safetyhub&fbclid=IwAR0-jv-Uytm0XlzN2ukvn-bCAth82_lt8jcakIMwx1p7plm4-asABi2Rbr0)[Uytm0XlzN2ukvn-bCAth82\\_lt8jcakIMwx1p7plm4-asABi2Rbr0](https://play.google.com/store/apps/details?id=com.google.android.apps.safetyhub&fbclid=IwAR0-jv-Uytm0XlzN2ukvn-bCAth82_lt8jcakIMwx1p7plm4-asABi2Rbr0)

[16]. WanderSafe Safety

App[,https://play.google.com/store/apps/details?id=com.wandersafe.wandersafe&fbclid=IwAR3hN1Cu18](https://play.google.com/store/apps/details?id=com.wandersafe.wandersafe&fbclid=IwAR3hN1Cu18sWV_NfFXPKR5INnXprqRGDArhyHFMDymykCt2q4pWk_2qEjPY) [sWV\\_NfFXPKR5INnXprqRGDArhyHFMDymykCt2q4pWk\\_2qEjPY](https://play.google.com/store/apps/details?id=com.wandersafe.wandersafe&fbclid=IwAR3hN1Cu18sWV_NfFXPKR5INnXprqRGDArhyHFMDymykCt2q4pWk_2qEjPY)

[17]. Personal Security & Travel Safety App - UrSafe,

[https://play.google.com/store/apps/details?id=com.ursafe&fbclid=IwAR3rtG7T3VTKP7SwvBE48EBCO](https://play.google.com/store/apps/details?id=com.ursafe&fbclid=IwAR3rtG7T3VTKP7SwvBE48EBCOJPQKOB4cWLG1aWXdr5cD_-MGSiA1aNdLEE) [JPQKOB4cWLG1aWXdr5cD\\_-MGSiA1aNdLEE](https://play.google.com/store/apps/details?id=com.ursafe&fbclid=IwAR3rtG7T3VTKP7SwvBE48EBCOJPQKOB4cWLG1aWXdr5cD_-MGSiA1aNdLEE)

# WOMEN HARASSMENT PREVENTION

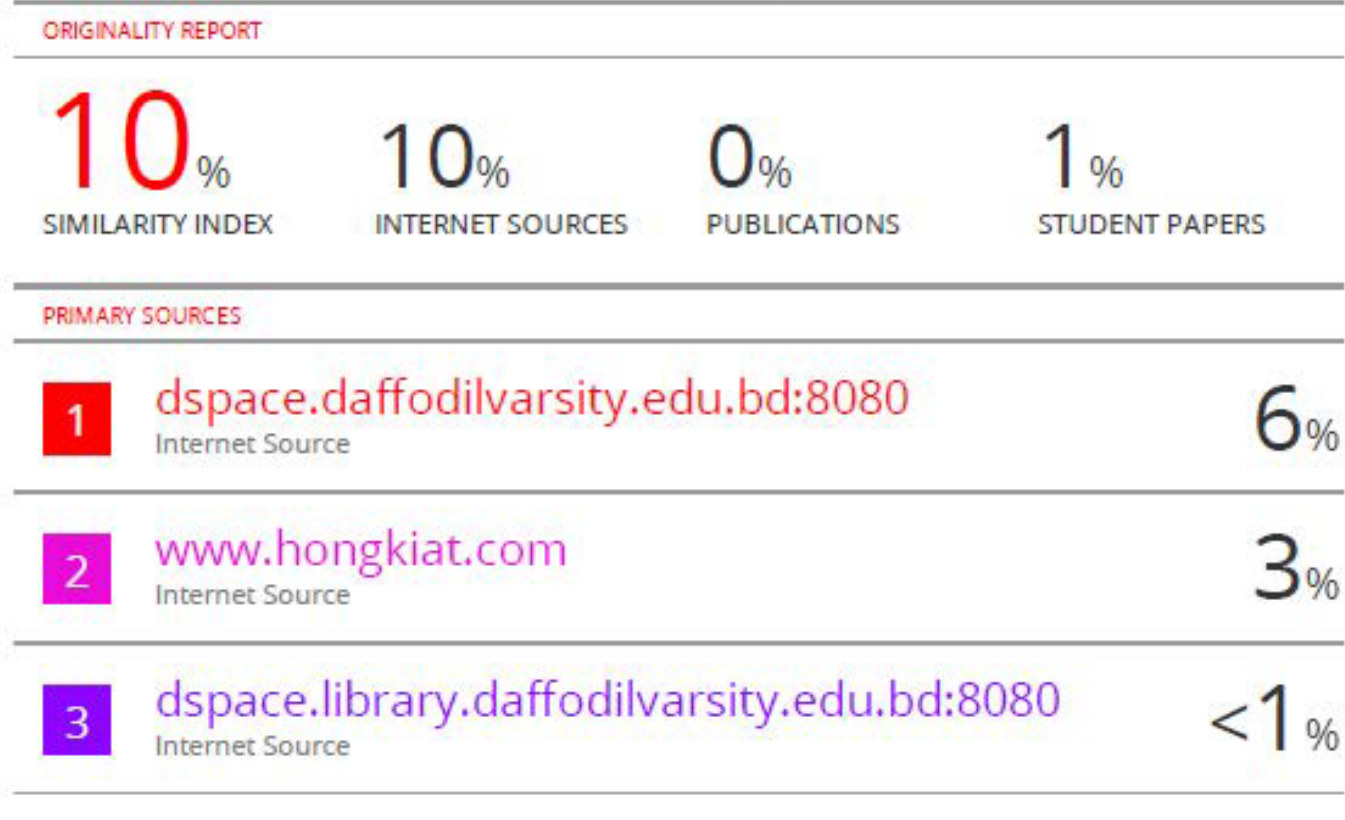

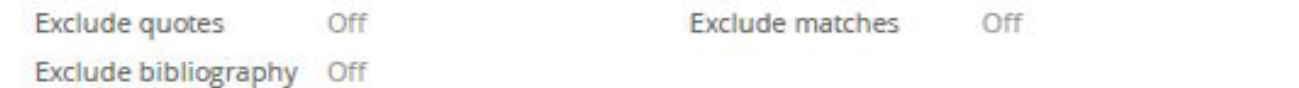